## **ขั้นตอนภายหลังจากการสอบปกป้องดุษฎีนิพนธ์ จนถึงขั้นตอนสำเร็จการศึกษา (สำหรับเจ้าหน้าที่หลักสูตรบัณฑิตศึกษา)**

- 1. หลังการสอบปกป้องดุษฎีนิพนธ์ นักศึกษาดำเนินการแก้ไขงานดุษฎีนิพนธ์ตามข้อเสนอแนะกรรมการ (ภายใน 1 เดือน) และส่งให้อาจารย์ที่ปรึกษาตรวจสอบความถูกต้องของงานดุษฎีนิพนธ์
- 2. จัดทำบทคัดย่อฉบับภาษาไทยผ่านความเห็นชอบจากอาจารย์ที่ปรึกษา ——→ เสนอหลักสูตร ——→ คณะกรรมการ บัณฑิตศึกษาประจำสาขาวิชา และดำเนินการปรับแก้ไขบทคัดย่อตามข้อเสนอแนะ แล้วจึงส่งแปลบทคัดย่อฉบับ ภาษาอังกฤษ (สาขาวิชาจะดำเนินการส่งแปลให้นักศึกษา) (ภายหลังการแก้ไขเนื้อหาดุษฎีนิพนธ์)
- 3. เมื่อนักศึกษาดำเนินการปรับแก้ไขเนื้อหาในเล่มดุษฎีนิพนธ์ผ่านความเห็นชอบจากอาจารย์ที่ปรึกษาโดยไม่มีการแก้ไข แล้ว ให้ดำเนินการเขียนบทความวิจัย เพื่อส่งตีพิมพ์เผยแพร่ลงในวารสารวิชาการตามสถาบันการศึกษาต่างๆ (TCI 1 หรือวารสารระดับนานาชาติในฐานที่เป็นที่ยอมรับ)
	- การนำเสนอตีพิมพ์บทความวิจัยลงในวารสารวิชาการ สามารถใช้หนังสือตอบรับการตีพิมพ์เผยแพร่ที่ระบุฉบับ ที่ตีพิมพ์ของวารสารที่นักศึกษาส่งไปลงมายื่นขอสำเร็จการศึกษาได้
	- **หมายเหตุ** 1) บทความที่นำไปตีพิมพ์เผยแพร่ในวารสารวิชาการจะต้องระบุชื่อนักศึกษาเป็นชื่อแรก และชื่อ

อาจารย์ที่ปรึกษาหลักและร่วมอยู่เป็นชื่อลำดับที่ 2 และ 3 ปรากฎในบทความด้วย

- 2) [รายชื่อวารสารที่ควรหลีกเลี่ยงการส่งบทความตีพิมพ์](http://beallslist.weebly.com/) [Beall's List of Predatory Publishers](http://beallslist.weebly.com/)
- 4. เล่มดุษฎีนิพนธ์ที่ปรับแก้ไขเรียบร้อยแล้ว โดยไม่มีการแก้ไข นักศึกษาสามารถนำเนื้อหาเข้าระบบ iThesis ได้ที่ [https://www.stou.ac.th/thai/grad\\_stdy/ithesis/](https://www.stou.ac.th/thai/grad_stdy/ithesis/)
- 5. ให้นักศึกษาประสานเจ้าหน้าที่หลักสูตรฯ เกี่ยวกับการลงนามหน้าอนุมัติดุษฎีนิพนธ์ จากคณะกรรมการสอบปกป้องดุษฎี นิพนธ์ลงนาม ได้แก่ ประธานกรรมการสอบ อาจารย์ที่ปรึกษาหลัก และอาจารย์ที่ปรึกษาร่วม
- 6. การเสนอรับรองดุษฎีนิพนธ์ จะประกอบด้วยเอกสาร ได้แก่ หน้าอนุมัติที่คณะกรรมการสอบลงนามครบทั้ง 3 ท่าน บทคัดย่อภาษาไทยและภาษาอังกฤษ (ผ่านความเห็นชอบจากสาขาวิชาแล้ว) และผู้เชี่ยวชาญตรวจภาษาอังกฤษแล้ว ก่อนเสนอรับรองดุษฎีนิพนธ์ และหนังสือรับรองการผ่านตรวจรูปแบบเพื่อการขอรับรอง
- 7. นักศึกษาส่งหลักฐานการตีพิมพ์เผยแพร่หรือนำเสนอผลงานดุษฎีนิพนธ์ พร้อมกรอกแบบฟอร์มการเผยแพร่ดุษฎีนิพนธ์ (ดาวโหลดแบบฟอร์มการเผยแพร่ https://www.stou.ac.th/thai/grad\_stdy/masters/M3.htm) ส่งมาที่สาขาวิชา
- 8. เมื่อนักศึกษาดำเนินการขั้นตอนต่างๆ เรียบร้อยแล้ว ภายในระยะเวลาที่กำหนดในภาคการศึกษานั้น ๆ สามารถยื่นคำ ร้อง ขอขึ้นทะเบียนดุษฎีบัณฑิต พร้อมขอเอกสารสำเร็จการศึกษา

(ดาวโหลดแบบฟอร์ม [https://www.stou.ac.th/thai/grad\\_stdy/News/GradDoc.htm](https://www.stou.ac.th/thai/grad_stdy/News/GradDoc.htm))

## กรอบระยะเวลาการขอสำเร็จการศึกษาของนักศึกษาปริญญาเอก และปริญญาโท

## (ปรับสอดรับภาคการศึกษาของอาเซียน - ใช้ตั้งแต่ภาคการศึกษาต้น ปีการศึกษา 2557 เป็นต้นไป)

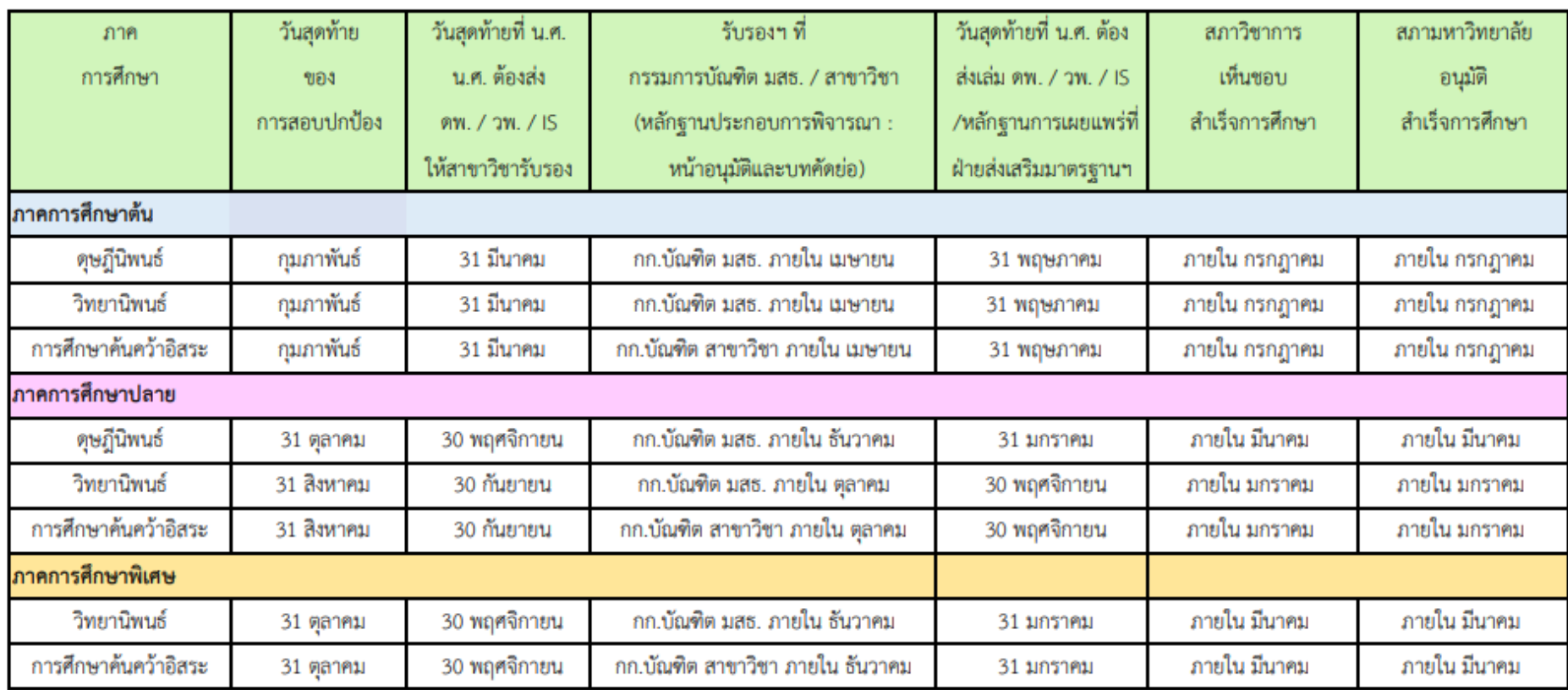

## เงื่อนไขการสำเร็จการศึกษา

1. ศึกษาและสอบผ่านชุดวิชาครบตามหลักสูตรที่กำหนด และได้คะแนนเฉลี่ยสะสมไม่ต่ำกว่า 3.00

2. ส่งเล่มดุษฎีนิพนธ์/วิทยานิพนธ์ และการศึกษาค้นคว้าอิสระ ฉบับสมบูรณ์ตามรูปแบบที่มหาวิทยาลัยกำหนด

3. ส่งหลักฐานการเผยแพร่ผลงานจากดุษฎีนิพนธ์ และวิทยานิพนธ์

4. ไม่มีหนี้สินค้างชำระกับมหาวิทยาลัยสุโขทัยธรรมาธิราช

5. มีผลทดสอบความรู้ภาษาอังกฤษตามเกณฑ์ที่มหาวิทยาลัย หรือ สาขาวิขากำหนด (นักศึกษาปริญญาโทที่เข้าศึกษาตั้งแต่ปีการศึกษา 2560)

อ้างถึง : มติที่ประชุมคณะกรรมการบัณฑิตศึกษา มหาวิทยาลัยสุโขทัยธรรมาธิราช ครั้งที่ 7/2567 วันที่ 2 เมษายน 2567